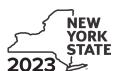

Department of Taxation and Finance

IT-236

# **Credit for Taxicabs and Livery Service Vehicles Accessible to Persons with Disabilities**

| For costs incurred on or after January 1, 2011                                                                                                    |                                      |                                       |  |  |  |  |  |
|----------------------------------------------------------------------------------------------------|--------------------------------------|---------------------------------------|--|--|--|--|--|
| Tax Law – Section 606(tt)                                                                                                    | Fiscal-year filers enter tax period: |                                       |  |  |  |  |  |
|                                                                                                    | beginning                            | ending                                |  |  |  |  |  |
| Name(s) as shown on your return                                                                                                    |                                      | Identifying number as shown on return |  |  |  |  |  |
| Submit this form with Form IT-201, IT-203, IT-204, or IT-205                                                                                                    |                                      |                                       |  |  |  |  |  |
| Part 1 – Individual (including sole proprietor), partnersh                                                                                                    | nip, and estate or tru               | ust (see instructions)                |  |  |  |  |  |
| Schedule A – Purchase of new vehicle manufactured to be achere is no comparable make or model that does not include persons with disabilities (use a separate line for each vehicle; subm | the equipment neces                  | sary to provide accessibility to      |  |  |  |  |  |

| A Vehicle identification number (VIN) of new vehicle | B Total purchase price of new vehicle | Enter 15,000 (electric vehicle) or 10,000 (other vehicles) |
|------------------------------------------------------|---------------------------------------|------------------------------------------------------------|
|                                                      | .00                                   | .00                                                        |
|                                                      | .00                                   | .00                                                        |
|                                                      | .00                                   | .00                                                        |

| 1 | Total of column C amounts from additional form(s), if any    | 1 | .00 |
|---|--------------------------------------------------------------|---|-----|
| 2 | Total of all column C amounts (include any amount on line 1) | 2 | .00 |

#### Schedule B - Upgrade of motor vehicle (use a separate line for each vehicle; submit additional forms if necessary)

| A<br>VIN of<br>upgraded vehicle | B Date incremental costs incurred (mmddyyyy) | C Incremental cost (see instructions) | D Enter the lesser of column C, 15,000 (electric vehicle), or 10,000 (other vehicles) |
|---------------------------------|----------------------------------------------|---------------------------------------|---------------------------------------------------------------------------------------|
|                                 |                                              | .00                                   | .00                                                                                   |
|                                 |                                              | .00                                   | .00                                                                                   |
|                                 |                                              | .00                                   | .00                                                                                   |

| 3 | Total of Schedule B, column D amounts from additional form(s), if any    | 3 | .00 |
|---|--------------------------------------------------------------------------|---|-----|
| 4 | Total of all Schedule B, column D amounts (include any amount on line 3) | 4 | .00 |
| 5 | Add lines 2 and 4                                                        | 5 | .00 |

Fiduciary: Include the line 5 amount on the Total line of Part 4, column C

All others: Enter the line 5 amount on line 10

#### Part 2 - Partnership, New York S corporation, estate, and trust information (see instructions)

If you were a partner in a partnership, a shareholder of a New York S corporation, or a beneficiary of an estate or trust and received a share of the credit for taxicabs and livery service vehicles accessible to persons with disabilities from that entity, complete the following information for each partnership, S corporation, estate, or trust. For Type enter P for partnership, S for S corporation, or ET for estate or trust. You must also complete Parts 3 and 5, and, if applicable, Part 6.

## Part 3 – Partner's, shareholder's, or beneficiary's share of credit (see instructions)

| Partner       | ner 6 Enter your share of the credit from your partnership |                                                               | 6 | .00 |
|---------------|------------------------------------------------------------|---------------------------------------------------------------|---|-----|
| S corporation |                                                            |                                                               |   |     |
| shareholder   | 7                                                          | Enter your share of the credit from your S corporation        | 7 | .00 |
| Beneficiary   | 8                                                          | Enter your share of the credit from the estate(s) or trust(s) | 8 | .00 |
|               | 9                                                          | Total (add lines 6, 7, and 8)                                 | 9 | .00 |

Fiduciary: Include the line 9 amount on the *Total* line of Part 4, column C.

All others: Enter the line 9 amount on line 11.

## Part 4 – Beneficiary's and fiduciary's share of credit (see instructions)

| A                                                                                           | В                  | С               |
|---------------------------------------------------------------------------------------------|--------------------|-----------------|
| Beneficiary's name (same as on Form IT-205, Schedule C)                                     | Identifying number | Share of credit |
|                                                                                             |                    |                 |
| <b>Total</b> (fiduciaries, enter the amount from line 5 <b>plus</b> the amount from line 9) |                    | .00             |
|                                                                                             |                    |                 |
|                                                                                             |                    | .00             |
|                                                                                             |                    |                 |
|                                                                                             |                    | .00             |
|                                                                                             |                    |                 |
| Fiduciary                                                                                   |                    | .00             |

## Part 5 - Computation of credit

| Individual (including sole proprietor) and partnership | 10 | Enter the amount from line 5                            | 10 | .00 |
|--------------------------------------------------------|----|---------------------------------------------------------|----|-----|
| Partner, S corporation                                 |    |                                                         |    |     |
| shareholder, and beneficiary                           | 11 | Enter the amount from line 9                            | 11 | .00 |
| Fiduciary                                              | 12 | Enter the amount from Part 4, Fiduciary line, column C  | 12 | .00 |
|                                                        | 13 | Enter the carryover credit from last year's Form IT-236 | 13 | .00 |
|                                                        | 14 | Total credit (add lines 10 through 13)                  | 14 | .00 |

Partnership: Enter the line 14 amount and code 236 on Form IT-204, line 147.

All others: Complete Part 6.

## Part 6 - Application of credit and computation of carryover

| 15 | Total credit (enter the amount from line 14)                                          | 15 | .00 |
|----|---------------------------------------------------------------------------------------|----|-----|
| 16 | Enter tax due before credits (see instructions)                                       | 16 | .00 |
| 17 | Credits applied against the tax before this credit (see instructions)                 | 17 | .00 |
| 18 | Net tax (subtract line 17 from line 16)                                               | 18 | .00 |
|    | Amount that you applied against this year's tax (see instructions)                    | 19 | .00 |
| 20 | Amount of credit available for carryover to next year (subtract line 19 from line 15) | 20 | .00 |